# **Time Function**

## Description

Returns the time of day, in internal storage format.

**Note: Time is stored as a decimal when it is defined as a part of Date Time format.**

#### **Syntax**

time = **Time()**

### **Parameters**

The Time function returns the string value of the internal time of day. Internal time is calculated as the number of seconds past midnight.

For example, if Time() were used at 10:30:12 (approximately 10:30 AM), it would return the internal time of 37812 seconds after midnight.

The following table shows the number of seconds for common times:

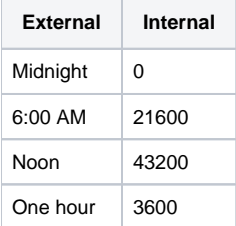

**Note: The data that is returned is the local workstation data.**

#### See also

[IConv \(MT\),](https://wiki.srpcs.com/display/Commands/IConv+Time+%28MT%29+Function) [OConv \(MT\),](https://wiki.srpcs.com/display/Commands/OConv+Time+%28MT%29+Function) [TimeDate\(\),](https://wiki.srpcs.com/display/Commands/TimeDate+Function) [Date\(\)](https://wiki.srpcs.com/display/Commands/Date+Function)

#### Example

```
* The string value of internal time is assigned to Clock.
Clock = Time()
* Program branches to afternoon if more than 43200 seconds have passed since midnight.
If Time() GT 43200 Then
   GoSub afternoon
End
```